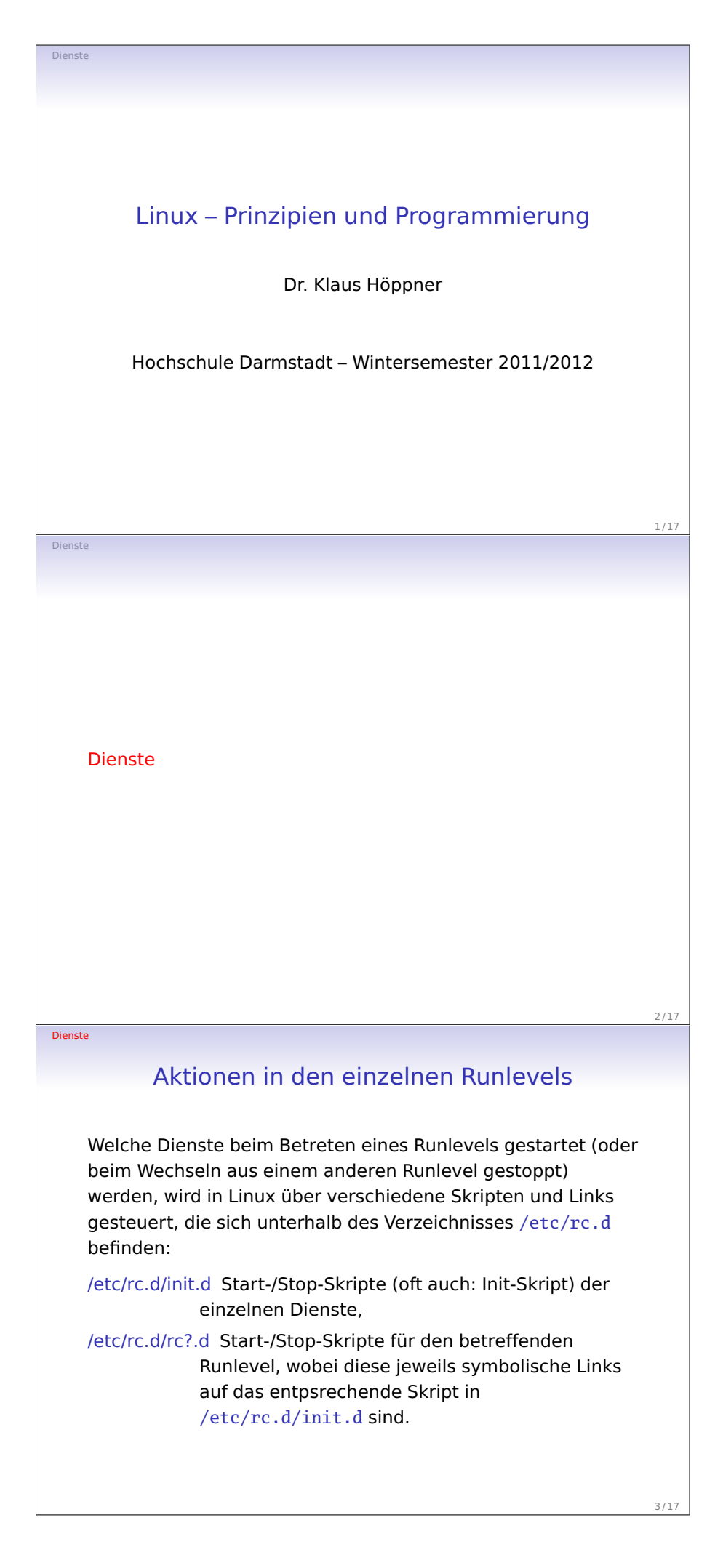

## Anatomie eines Start-/Stop-Skriptes

Die Start-/Stop-Skripte müssen zwingend zwei Kommandozeilenparameter zum Starten bzw. Beenden eines Dienstes verstehen:

/etc/rc.d/init.d/myscript start oder /etc/rc.d/init.d/myscript stop

Im Allgemeinen sind noch andere Parameter zulässig:

status zur Ausgabe des Status (running oder stopped),

restart führt stop und start hintereinander aus,

condrestart falls der Dienst läuft, wird er beendet und neu gestartet,

reload weist einen laufenden Dienst an, seine Konfigurationsdateien neu einzulesen.

Dienste

Dienste

#### Anatomie eines Start-/Stop-Skriptes (Forts.)

Was soll nun das Start-/Stop-Skript machen:

• Beim Start soll natürlich ein Dienstprozess gestartet werden.

Hierbei wird erwartet, dass der Dienstprozess seine Prozess-ID in die Datei /var/run/dienst.pid schreibt. Außerdem legt das Start-Skript eine Datei /var/lock/subsys/skriptname an.

• Beim Stoppen wird der Prozess mit der in /var/run/dienst.pid stehenden Prozess-ID gestoppt, anschließend die Datei unter /var/lock/subsys gelöscht.

• In beiden Fällen wird auf dem Bildschirm ausgegeben, ab das Starten bzw. Stoppen des Dienstes erfolgreich war. Für die häufig benötigten Aktionen in den Skripten gibt es vordefinierte Shell-Funktionen in der Datei /etc/rc.d/init.d/functions, die in den Skripten daher zu Beginn inkludiert (per Punkt-Befehl) wird.

Dienste

## Ablauf beim Wechseln in einen Runlevel

In dem Verzeichnis /etc/rc.d/rc?d befinden sich Links auf die Start-/Stop-Skripte, die jeweils die Form SddSkriptname bzw. KddSkriptname haben, d. h diese beginnen mit S oder K und einer zweistelligen Zahl.

Beim Wechseln in diesen Runlevel werden nun zunächst die mit K beginnenden Links mit dem Parameter stop aufgerufen (also K=kill), wenn es einen entsprechenden Link unter /var/lock/subsys gibt, danach die mit S beginnenden Links mit dem Parameter start aufgerufen (also S=start). Hierbei werden die Stop- bzw. Start-Befehle in aufstehender Reihenfolge der zweistelligen Zahlen ausgeführt, also lautet die Reihenfolge z. B.

K01abc, K85def, S25ghi, S95jkl

6 / 17

 $4/17$ 

5 / 17

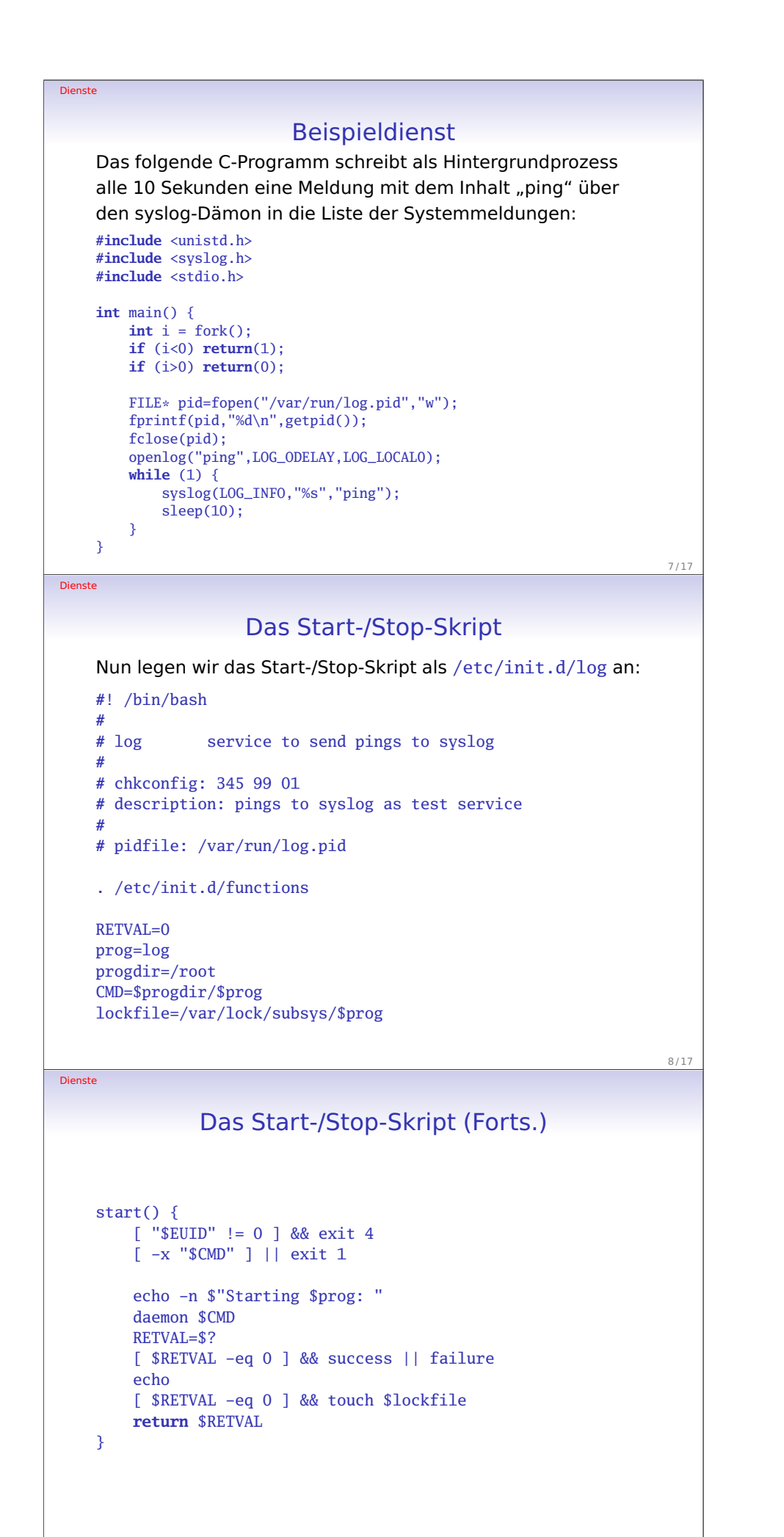

9 / 17

Vorlesung 5

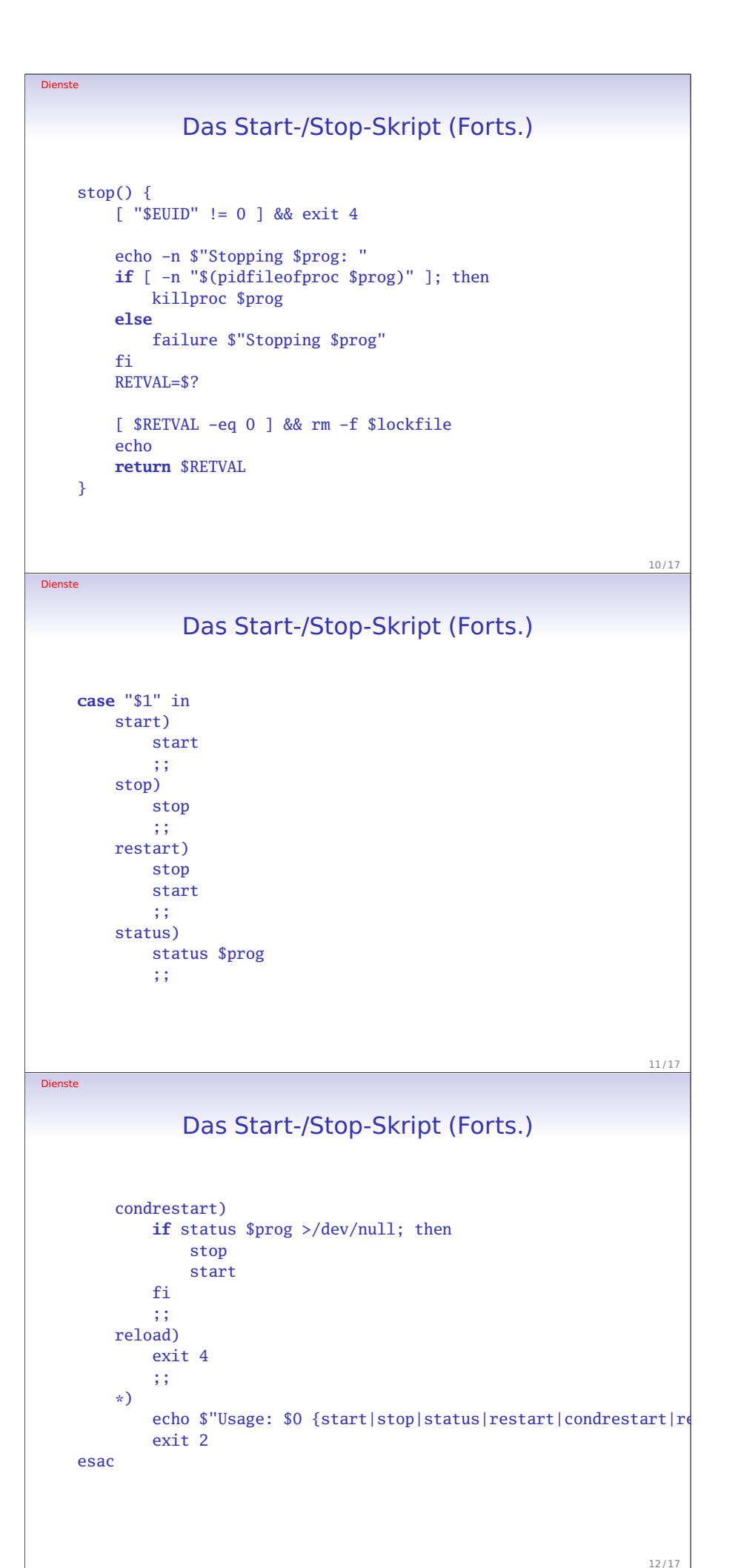

#### Arbeiten mit Start-/Stop-Skripten

Im Prinzip kann unser Start-/Stop-Skripte von Hand gestartet werden:

/etc/init.d/log start oder /etc/init.d/log stop oder /etc/init.d/log status

Dienste

Dienste

Stattdessen kann aber (auf Redhat-Systemem) das Programm service genutzt werden, das sich in /usr/sbin befindet: service log start usw.

Nebenbei unterstützt service noch den Aufruf service --status-all

13 / 17

 $14/17$ 

15 / 17

# Verwalten der Start-/Stop-Skripte

Zu einem ordnungsgemäß konfigurierten Systemdienst gehören neben dem eigentlichen Init-Skript die entsprechenden Links in den einzelnen Runlevel-Verzeichnissen, so dass der Dienst beim Wechsel in den Runlevel entweder gestartet oder beendet wird.

Soll unser Dienst log in den Runlevels 3, 4 und 5 laufen, so müssen also folgende Links existieren:

/etc/rc.d/rc0.d/K01log (Halt) /etc/rc.d/rc1.d/K01log /etc/rc.d/rc2.d/K01log /etc/rc.d/rc3.d/S99log /etc/rc.d/rc4.d/S99log /etc/rc.d/rc5.d/S99log /etc/rc.d/rc6.d/K01log (Reboot)

Dienste

### chkconfig

Auf RedHat-Systemen existiert (übernommen von IRIX) das Programm chkconfig, mit dem diese Links in den Runlevel-Verzeichnissen verwaltet werden können. Dabei wird der Kommentar

# chkconfig: 345 99 01

im Init-Skript ausgewertet, die die Runlevel angibt, in denen der Dienst laufen soll, sowie die zweistellige Zahl für die Startbzw. Stop-Links angibt.

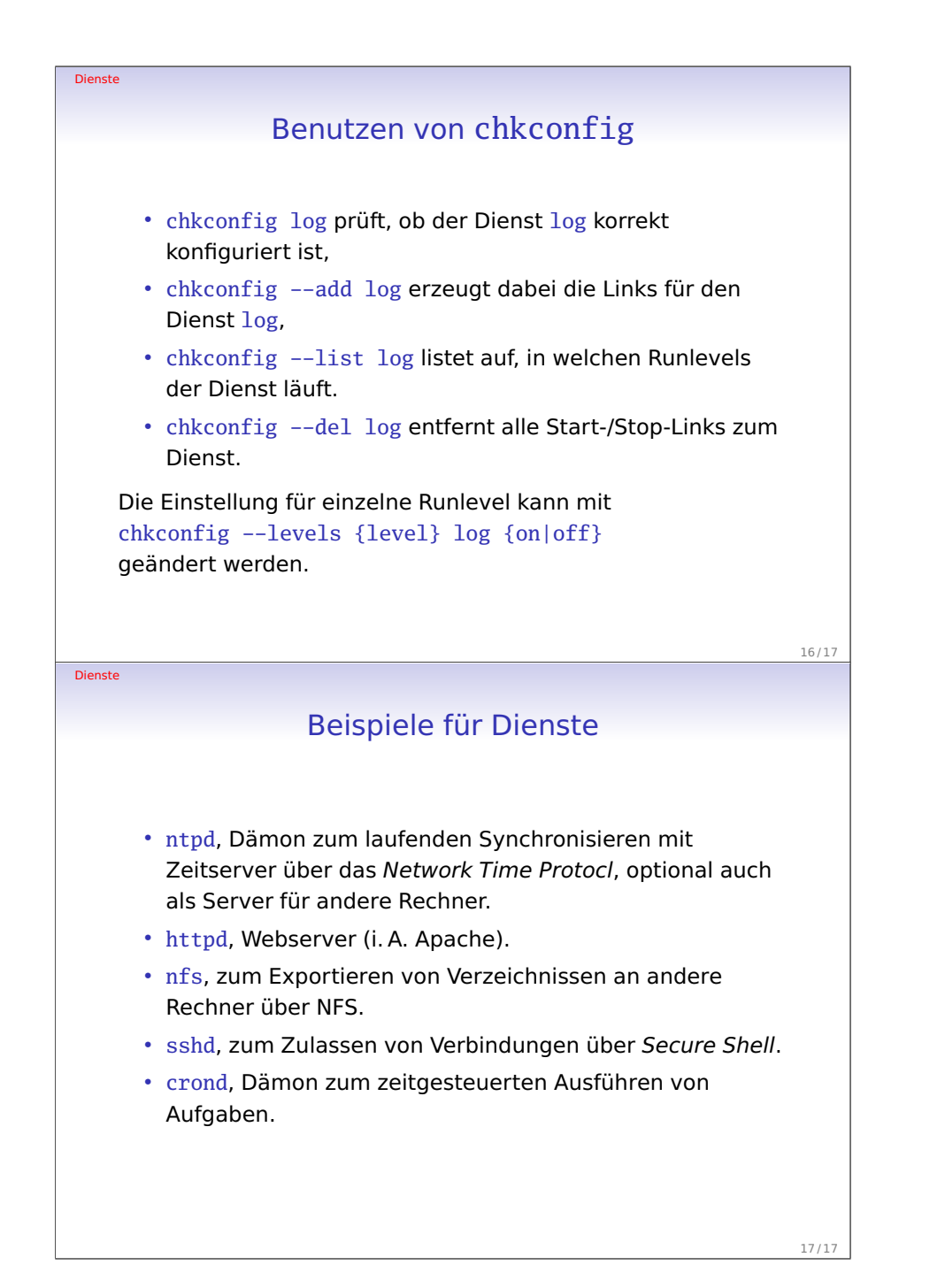